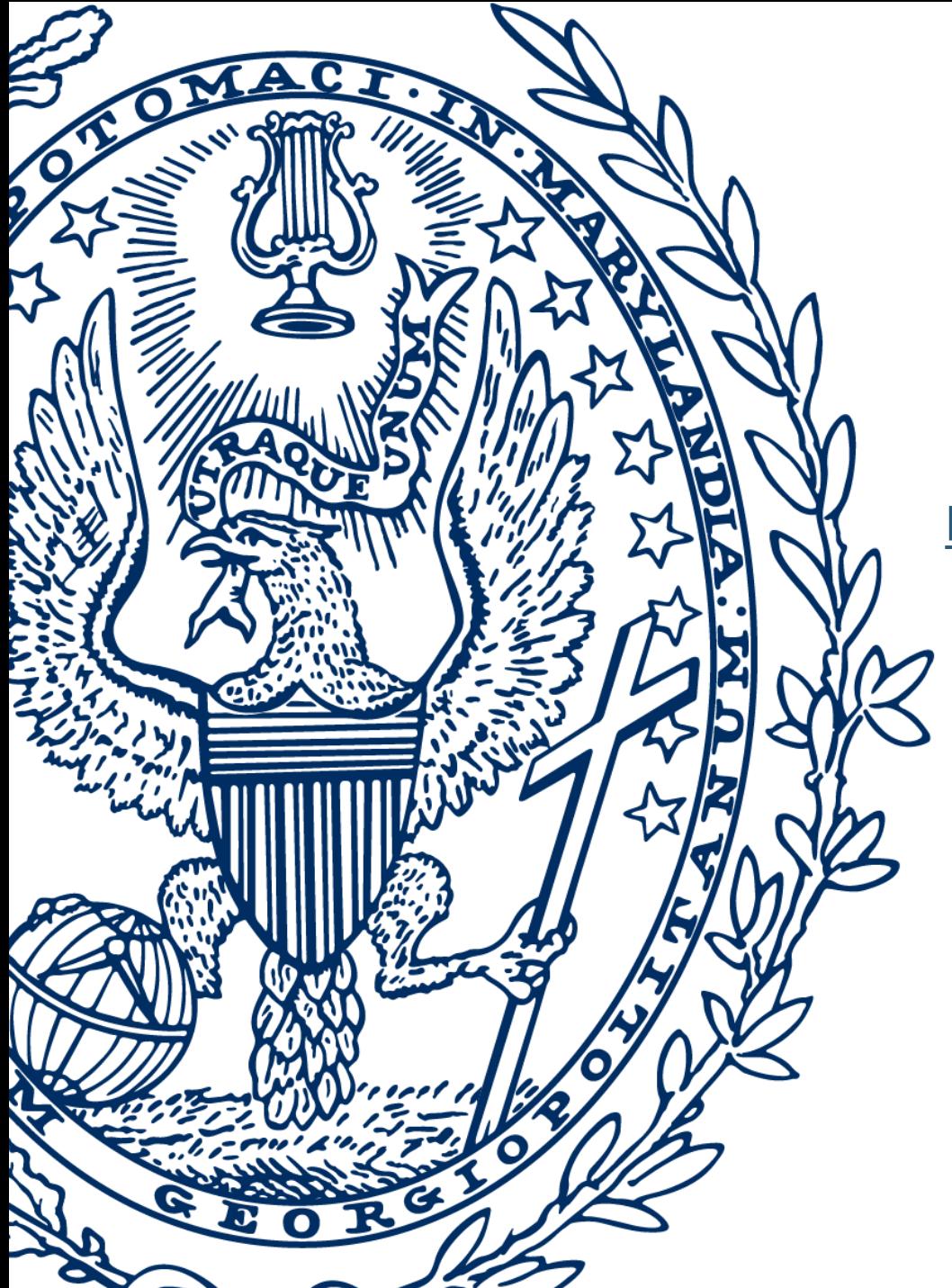

# *Stata Conference*

Dario Sansone

2017 User Conference **Baltimore** 

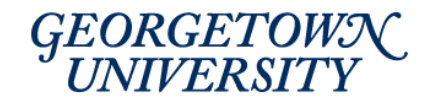

#### *Now You See Me*

#### *High School Dropout and Machine Learning*

Dario Sansone

Department of Economics Georgetown University

Thursday July, 27<sup>th</sup> 2017

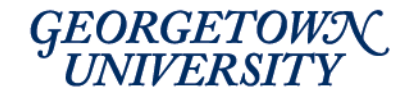

## *Introduction*

- U.S. High School graduation rate of **82%**, below OECD average. Extensive literature (Murnane, 2013)
- Goal: use ML in Education
- Create an algorithm to **predict which students are going to** drop out using only information available in 9<sup>th</sup> grade
- Current practices based on few indicators lead to **poor predictions**
- Improvements using **Big Data** and **ML**
- **Microeconomic foundations** of performance evaluations
- **Unsupervised ML** to capture heterogeneity among weak students

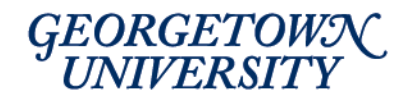

## *Machine Learning*

- **Econometrics: causal inference**
- **ML: prediction**
- Takes into account the trade-off between bias and variance in the MSE in order to maximize out-of-sample prediction.
- Algorithms can identify **patterns too subtle** to be detected by human observations (Luca et al, [2016\)](https://hbr.org/2016/01/algorithms-need-managers-too)
- ML applications limited in economics, but several **policyrelevant** issues that require accurate [predictions](https://www.aeaweb.org/articles?id=10.1257/aer.p20151023) (Kleinberg et al., 2015)
- Ml is **gaining momentum** [Belloni](https://www.aeaweb.org/articles?id=10.1257/jep.28.2.29) et al (2014), [Mullainathan](https://www.aeaweb.org/articles?id=10.1257/jep.31.2.87) and Spiess (2017)
- Reduce **dropout rates in college** Aulck et al [\(2016\)](https://arxiv.org/abs/1606.06364), Ekowo and [Palmer](https://www.newamerica.org/education-policy/policy-papers/promise-and-peril-predictive-analytics-higher-education/) (2016)

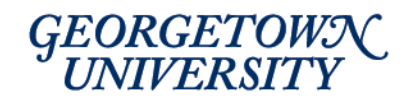

# *Machine Learning - References*

#### **Comprehensive review**:

• J. Friedman, T. Hastie, and R. [Tibshirani,](https://web.stanford.edu/~hastie/Papers/ESLII.pdf) *The Elements of Statistical Learning,* Springer.

#### **MOOCs (w/o Stata):**

- A. Ng, *[Machine](https://www.coursera.org/learn/machine-learning) learning*, Coursera and Stanford University.
- J. Leek, R.D. Peng, B. Caffo, *Practical Machine [Learning](https://www.coursera.org/learn/practical-machine-learning)*, Coursera and Johns Hopkins University
- T. Hastie and R. Tibshirani, *An [Introduction](https://www.r-bloggers.com/in-depth-introduction-to-machine-learning-in-15-hours-of-expert-videos/) to Statistical Learning*
- S. Athey and G. Imbens, **NBER 2015 [Summer](http://www.nber.org/econometrics_minicourse_2015/) Institute**

#### **Podcast for economist/policy:**

- [APPAM](https://soundcloud.com/appam-dc/machine-learning) The Wonk
- **[EconTalk](http://www.econtalk.org/archives/2016/09/susan_athey_on.html)**

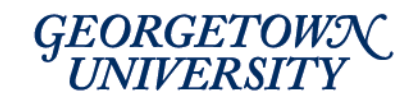

## *Machine Learning - References*

#### **Intro for Economists:**

- H.R. Varian, *Big data: New tricks for econometrics*, Journal of Economic Perspectives, 28(2):3–27, 2014
- S. Mullainathan and J. Spiess. Machine learning: An applied econometric approach. Journal of Economic [Perspectives,](https://www.aeaweb.org/articles?id=10.1257/jep.31.2.87) 31(2):87–106, 2017

#### **ML and Causal Inference:**

- A. Belloni, V. Chernozhukov, and C. Hansen, *Highdimensional methods and inference on structural and treatment effects*, Journal of Economic [Perspectives,](https://www.aeaweb.org/articles?id=10.1257/jep.28.2.29) 28(2):29–50, 2014
- S. Athey and G. Imbens, The State of Applied [Econometrics:](https://www.aeaweb.org/articles?id=10.1257/jep.31.2.3) Causality and Policy Evaluation, Journal of Econometric Perspective, 31(2):3-32, 2017

**GEORGETOWN** 

## *Goodness-of-fit*

- No single indicator for binary choice model
- Option 1: comparison with a model which contains only a constant (**McFadden-R<sup>2</sup> )**
- Option 2: **compare correct and incorrect predictions** Advantage: clear distinction between type I (wrong exclusion) and type II (wrong inclusion) errors
	- **Accuracy**: proportion correct predictions
	- **Recall (Sensitivity)**: proportion correct predicted dropouts over all actual dropouts
	- **Specificity**: proportion corrected predicted graduates over all actual graduates

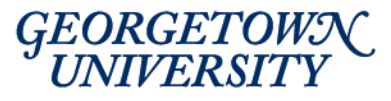

#### *ROC curve*

- Most algorithms produce by default predicted probabilities
- Usually, predict 1 when probability > 0.5 (in line with Bayes classifier)
- **ROC curve** computes how Specificity and 1-Sensitivity change as the classification threshold changes
- **Area under the curve** used as evaluation criteria
- Stata code:

*roctab depvar predicted\_probabilities, graph*

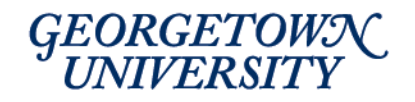

#### *ROC curve - Example*

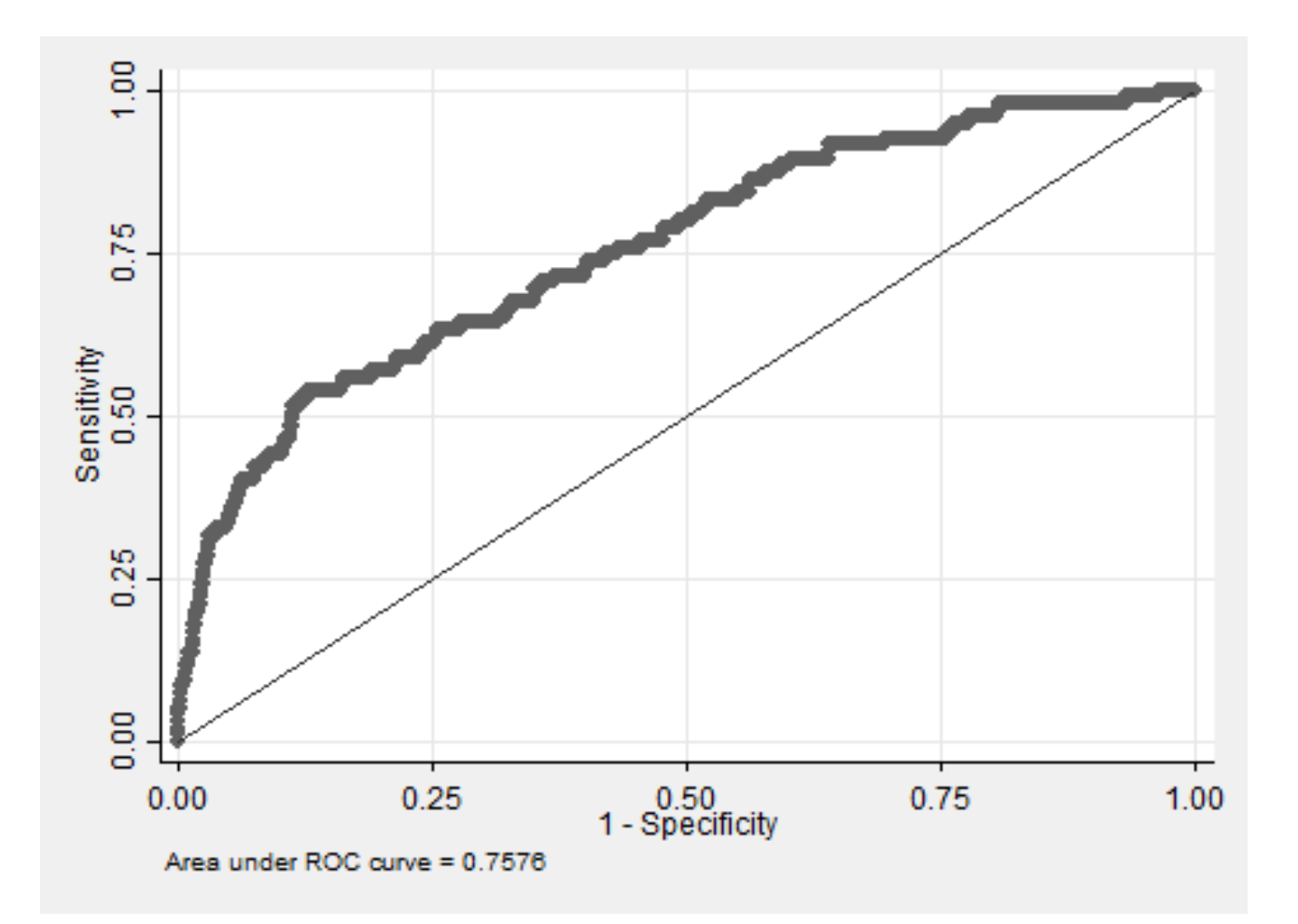

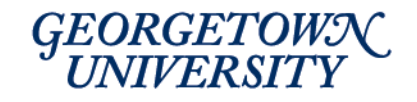

#### *Cross-Validation*

- Maximizing in-sample R<sup>2</sup> or Accuracy lead to **over-fitting** (high variance).
- Solution: Cross-Validation (CV). Divide sample in
	- **60% Training** sample: to estimate model
	- **20% CV** sample: to calibrate algorithm (e.g. penalization term)
	- **20% Test** sample: to report out-of-sample performances
- Advantage: easy to compare in-sample and out-of-sample performances (high bias vs. high variance)
- Alternatives: k-fold CV

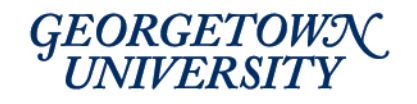

*CV - Stata*

set seed 1234 \*generate random numbers gen random  $=$  uniform() sort random

\*split sample in train (60%), CV (20%) and test (20%) gen byte train =  $($  \_n <=  $($  $N*0.6)$   $)$ gen byte  $cv = ((\sqrt{N^*0.6}) < \sqrt{n})$  &  $(\sqrt{N^*0.8})$ ) gen byte test =  $($  \_n >  $($  N<sup>\*</sup>0.8)  $)$ 

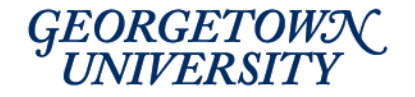

*CV – foreach loop*

- 1. For given parameters, estimate algorithm using training sample
- 2. Measure performances using CV sample
- 3. Repeat for different values of the parameters
- 4. Select values of the parameters which max performances in the CV sample
- 5. Estimate algorithm with selected parameters using training sample
- 6. Report performances in test sample

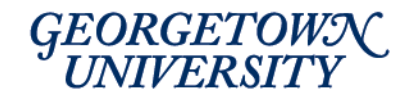

#### *Data*

- High School Longitudinal Study of 2009 (HSLS:09)
- Panel database 24,000 students in 9<sup>th</sup> grade from 944 schools
- 1<sup>st</sup> round: students, parents, math and science teachers, school administrator, school counselor
- 2<sup>nd</sup> round: 11<sup>th</sup> grade (no teachers)
- 3<sup>rd</sup> round: freshman year in college
- Data on math test scores, HS transcripts, SAT, demographics, family background, school characteristics, expectations
- New perspective on **Millennials** and their educational choices

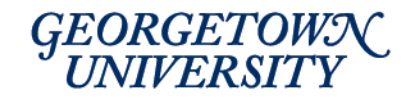

## *Dropout programs*

- **45% of the students** in schools which have a formal dropout prevention program
- This may include tutoring, vocational courses, attendance incentives, childcare, graduation/job counseling
- How are students selected for these programs?
	- **Poor grades** (93%)
	- **Behind on credits** (89%)
	- Counselor's referral (86%)
	- Absenteeism (83%)
	- $\triangleright$  Parental request (77%)

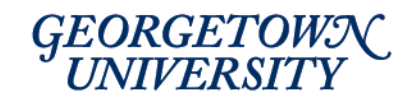

#### *Basic Model*

- Include past student achievements, demographics, family background and school characteristics
- **Very low performances**

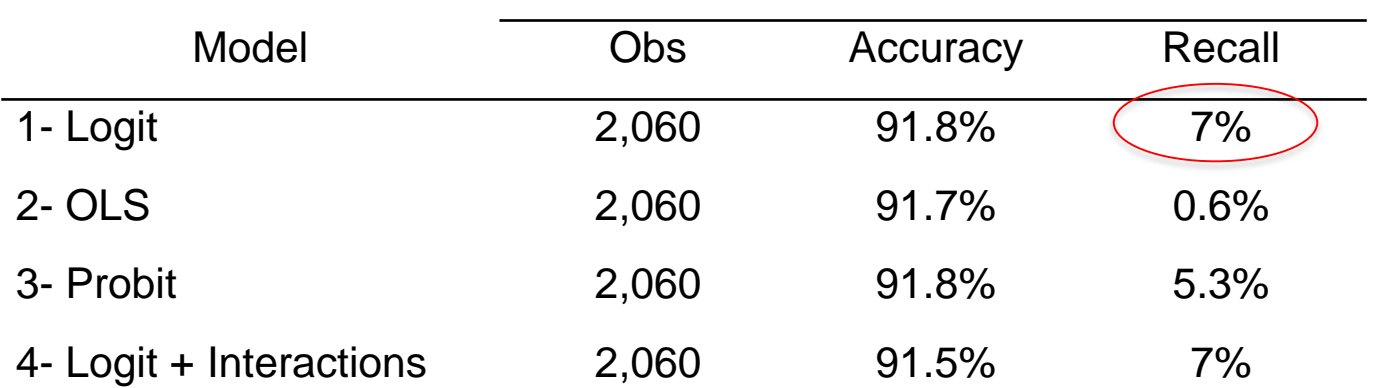

Out-of-Sample

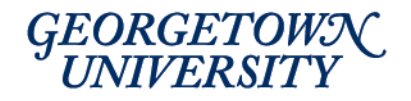

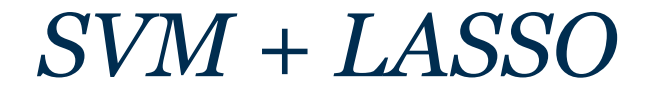

- SVM better than Logit
- SVM + LASSO to **select variables** improves performance

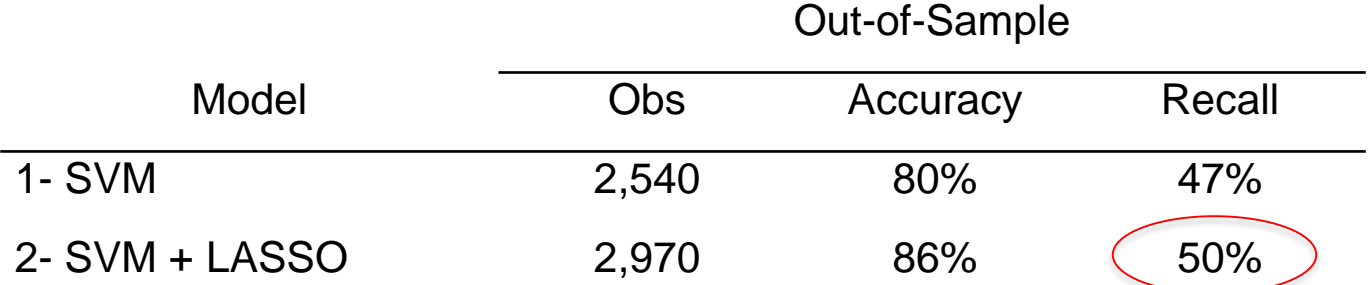

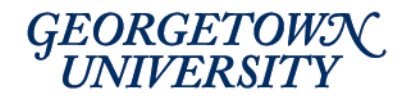

## *Stata Code - Preparation*

Important: all predictors have to have the same magnitude!

```
Option 1: normalization (consider not to normalize dummy var)
foreach var of global PREDICTOR {
   qui inspect `var'
   if r(N unique)!=2 {
       qui sum `var'
       qui replace `var'
= (`var'-r(mean))/r(sd)
    }
}
Option 2: rescaling (this does not alter dummy variables)
foreach var of global PREDICTOR {
   qui sum `var'
    qui replace `var'
= (`var'-r(min))/(r(max)-r(min))
}
```
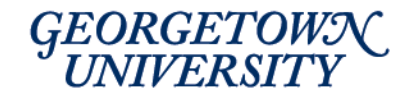

## *Stata Code – Preparation /2*

How to deal with missing data:

- Option 1: **drop observations with missing items**
	- Cons: lose variables
	- Pros: easier to interpret when selecting variables
- Option 2: **impute missing values to zero** and create a dummy variable for each predictor to indicate which items were missing
- Try both!

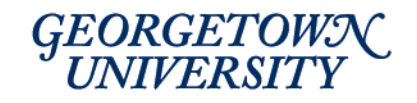

#### *Stata Code - LASSO*

LASSO code provided by C. [Hansen](http://faculty.chicagobooth.edu/christian.hansen/research/)

- NO help file!
- Very fast
- Key assumption: sparsity (Most coefficients equal to 0)

Estimator:

$$
\hat{\beta}(\lambda) = \underset{\beta \in \mathbb{R}^k}{\text{argmin}} \sum_{i=1}^n (y_i - x_i'\beta)^2 + \lambda ||\beta||_1
$$

$$
||\beta||_1 = \sum_{j=1}^k |\beta_j|
$$

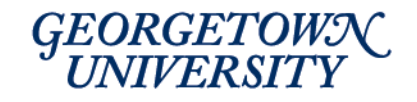

## *Stata Code – LASSO /2*

#### *lassoShooting depvar indepvars [if] [, options]*

Options:

- lambda: select the penalization term. Use CV with grid-search 0 is equal to the default (see [Belloni](https://academic.oup.com/restud/article/81/2/608/1523757/Inference-on-Treatment-Effects-after-Selection) et al., RES 2014)
- controls(varlist): specify variables which must be always selected (e.g. time fixed effects)
- lasiter: number of iterations of the algorithm (suggested 100)
- Display options: verbose(0) fdisplay(0)

Post-LASSO: global lassoSel `r(selected)' regress depvar \$lassoSel if train==1

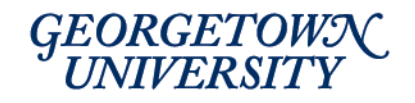

### *Stata Code - SVM*

- Stata Journal article: [svmachines](http://www.stata-journal.com/article.html?article=st0461)
- Note: SVM cannot handle missing data
- Objective function similar to Penalized Logit
- **Combination with kernel functions** allow high flexibility (but low interpretability)
- Use grid-search with CV to calibrate algorithm:
	- $\triangleright$  Kernel: rbf (normal) is the most common. Try also sigmoid
	- $\triangleright$  C is the penalization term (similar to Lambda in LASSO)
	- $\rightarrow$  Gamma controls the smoothness of the kernel
	- Select C and Gamma to balance trade-off between bias and variance

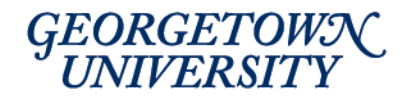

## *Stata Code - Boosting*

- Stata Journal article: **[boosting](http://www.stata-journal.com/article.html?article=st0087)**
- Hastie's explanation on [YouTube](https://www.youtube.com/watch?v=wPqtzj5VZus&t=2026s)
- Note: cannot handle missing data
- Similar to random forest
- Combination of a sequence of classifiers where at each iterations observations which were misclassified by the previous classifier are given larger weights
- Key idea: **combining simple algorithms** such as regression trees can lead to higher performances than a single more complex algorithm such as Logit
- Works very well with highly nonlinear underlying models
- Works better with large datasets
- Can create graph with the influence of each predictor

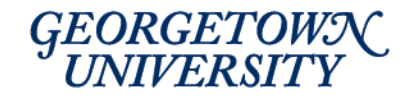

## *Additional ML codes*

- Least Angle Regression [\(lars\)](https://ideas.repec.org/c/boc/bocode/s456860.html)
- Penalized Logistic Regression ([plogit](http://www.homepages.ucl.ac.uk/~ucakgam/stata.html))
- Kernel-Based Regularized Least Squares ([krls](https://web.stanford.edu/~jhain/Paper/JSS2015_RR.pdf))
- Subset Variable Selection (gyselect)
- Key Missing: Neural Network
- Some of them are quite slow
- Double-check which criteria are used to calibrate parameters

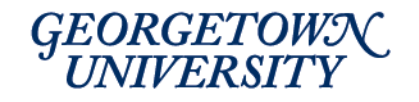

## *Pivotal Variables*

- LASSO can also identify **top predictors**
	- $\triangleright$  If school wants to use few indicators, select best ones
	- Identify variables **worth collecting** at national level
- GPA 9<sup>th</sup> grade
- Credits in 9<sup>th</sup> grade
- Credits in 9<sup>th</sup> grade \* SES
- Gender \* vocational school
- Hours with friends \* principal teaches
- Hours playing video games \* private school
- Hours extra-curricular activities \* hours counselors spends assisting students for college
- 9<sup>th</sup> grader talks with father about college \* principal teaches
- Private school \* % teachers absent
- Principal: students dropping out problem \* lead counselor: counselors expect very little from students**GEORGETOWN**

## *Microeconomic Foundation*

• Justify using recall rate (φ)

min  $E[dropout]$  $s.t. BC$ 

• Define  $p(s,t)$  as the probability of dropping out for student type s  $\in$  {0,1} subject to treatment t  $\in$  {0,1}.  $\varphi$  = Recall Rate

min 
$$
n_1
$$
 [(1 –  $\varphi$ ) $p$ (1,0) +  $\varphi p$ (1, t)]  
s.t.  $\tau$ [ $wr_1 + c_1$ ]  $\leq B$ 

• Imposing functional forms

$$
\min (1 - \varphi)
$$
  
s.t.  $\tau[wr_1 + c_1] \le B$ 

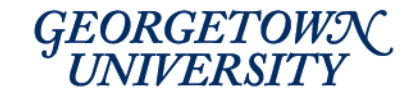

## *Application*

• **Calibrate parameters** in the algorithms to maximize Recall Rate (Sensitivity) while respecting the B.C. (1 – Specificity).

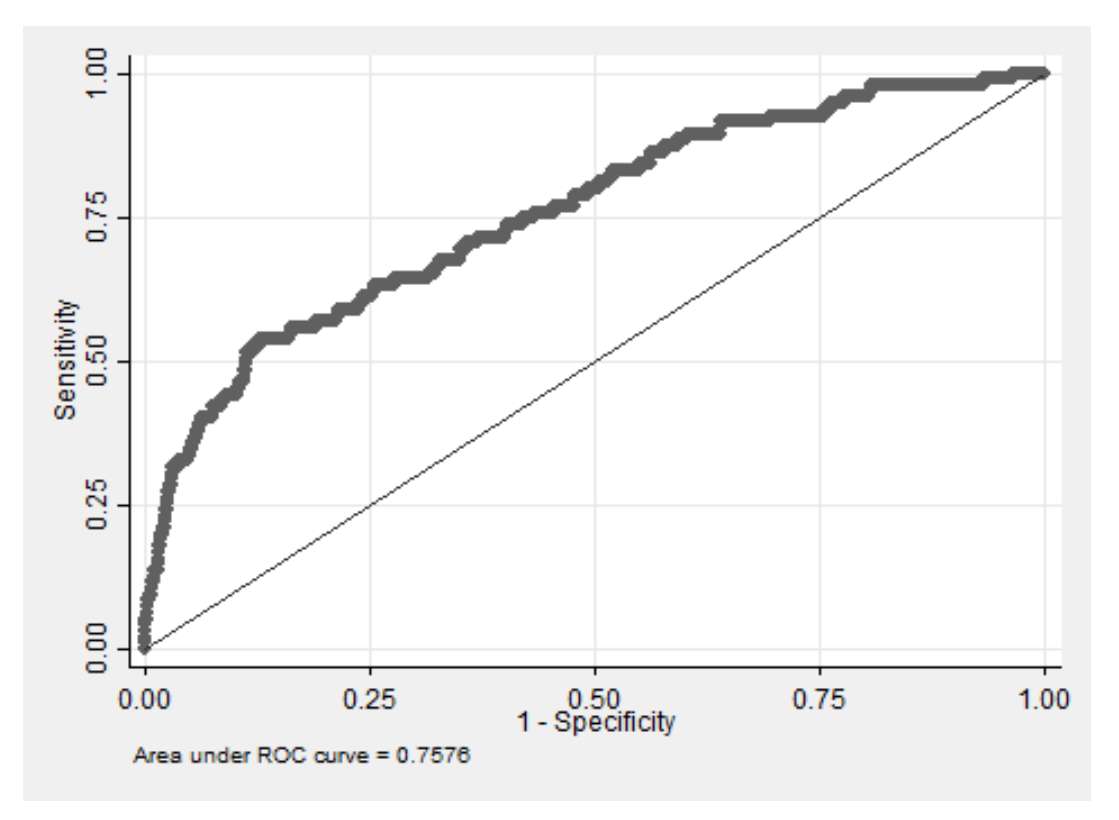

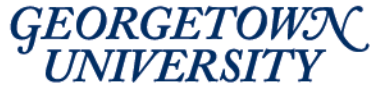

## *Unsupervised ML*

- Divide weak students into clusters
- HS dropout is a **multi-dimensional** issue
- Possible applications:
	- Identify subpopulations and design **targeted treatments**
	- Measure **heterogeneity** treatment among subpopulations
- **Hierarchical clustering** identifies four groups:
	- $\triangleright$  All have low math achievements, low expectations
	- $\rightarrow$  1: HH without mother
	- $\geq$  2: difficult environment
	- 3: poor Hispanic male students
	- > 4: Blacks, repeated 9<sup>th</sup> grade, difficult HH background

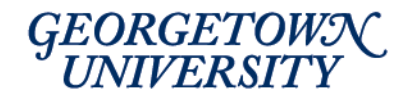

## *Hierarchical clustering*

- 1. n distinct groups, one for each observations
- 2. Two closest observations merged together (n-1 groups)
- 3. Closest two groups merged together (n-2 groups)
- 4. Repeat until all the observations are merged into one large group.
- The output: **hierarchy of groupings** from one group to n groups.
- **Four decisions** involved in this procedure
	- Measuring distance between observations
	- Measuring distance between groups
	- $\triangleright$  Selecting the number of observable variables
	- $\triangleright$  Selecting the optimal number of groups

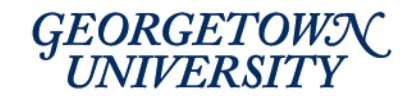

## *Hierarchical clustering - Stata*

*cluster linkage [varlist] [if] [in] [, cluster\_options]*

- **Distance between observation**: Euclidean (default in option *measure*)
- **Distance between groups**. Most common are:
	- Single Linkage: measure distance between two closest observations between groups
	- Complete Linkage: measure distance between two farthest observations between groups
	- Centroid Linkage: measure distance between two group means
	- **Average Linkage**: average distance between each point in one cluster to every point in the other [cluster.](http://www.stata.com/manuals13/mvcluster.pdf) More robust

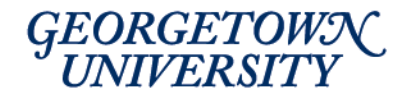

# *Number of groups*

#### *cluster stop [clname] [, options]*

- General idea: ask whether splitting one cluster would reduce a certain measure of fit.
- Two criteria:
	- **Caliński and Harabasz pseudo-F index** *rule(calinski)*
	- **Duda-Hart Je(2)/Je(1) index** with pseudo-T<sup>2</sup> *rule(duda)*
- Distinct clustering is signaled by
	- High Caliński and Harabasz pseudo-F index
	- $\mu$  Large Je(2)/Je(1) index associated with a low pseudo-T<sup>2</sup> surrounded by much larger pseudo-T<sup>2</sup> values

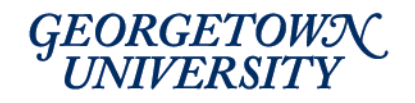

#### *Caliński and Harabasz*

It compares the sum of squared distances within the partitions - the distances between clusters - to that in the unpartitioned data, taking account of the number of clusters and number of cases. With q groups (C1,..., Cq) and n observations:

$$
pseudoF_{CH} = \frac{trace(B_q)/(q-1)}{trace(W_q)/(n-q)}
$$

$$
B_q = \sum_{k=1}^q |C_k| ||\bar{c}_k - \bar{x}||^2
$$

$$
|C_k| = \sum_{i=1}^n \mathbb{1}[x_i \in C_k]
$$

$$
W_q = \sum_{k=1}^q \sum_{i=1}^n \mathbb{1}[x_i \in C_k] ||x_i - \bar{c}_k||^2
$$

Where  $\bar{x}$  is the centroid of the data,  $\bar{c}_k$  is the centroid of the generic cluster  $C_k$ , and *x<sup>i</sup>* is the vector of characteristics for individual *i*. *B<sup>q</sup>* is the between-group dispersion matrix for the data clustered into  $q$  clusters,  $|C_k|$  is the number of elements in cluster  $C_k$ , and  $W_q$  is the within-group dispersion matrix for the data clustered into *q* clusters.**GEORGETOWN** 

#### *Duda-Hart*

The Duda-Hart Je(2)/Je(1) index is literally the sum of squared errors within clusters in the two derived clusters (*C<sup>h</sup>* and *C<sup>l</sup>* ) J(2), divided by the sum of squared errors in the combined original cluster (*Cm*) J(1).

$$
Duda - Hart = \frac{J(2)}{J(1)} = \frac{W_h + W_l}{W_m}
$$

Where *W* is defined as in the Caliński and Harabasz pseudo-F index. The Duda-Hart  $T^2$  statistic takes account of the number of observations in both clusters (*n<sup>h</sup>* and *n<sup>l</sup>* ):

$$
\frac{1}{J(2)/J(1)} = 1 + \frac{T^2}{n_h + n_l - 2}
$$

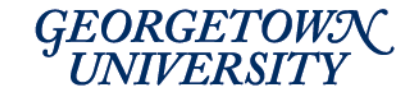

# *Policy Implications*

- Early prediction → **Early intervention**
- **Efficient** use of data available to schools
- Suggest vocational tracks (Goux et al, 2016)
- ML can identify **top predictors** worth collecting when resources are scarce (developing countries)
- Include **inexpensive** alternative to the tests used to sort students
- Unsupervised ML to **personalize treatment**

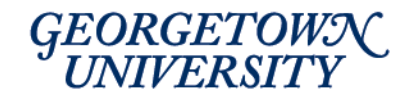

# *Thank you!*

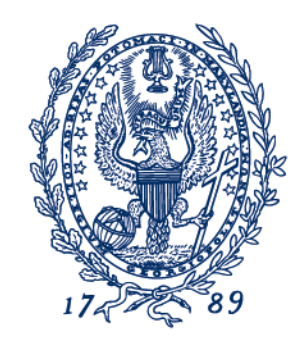

GEORGETOWN UNIVERSITY